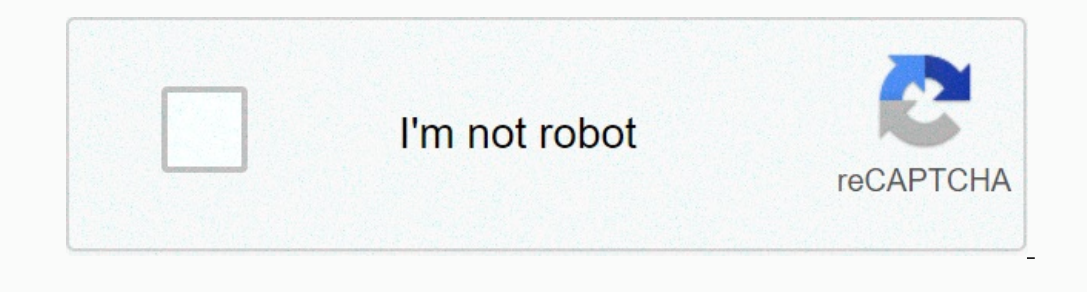

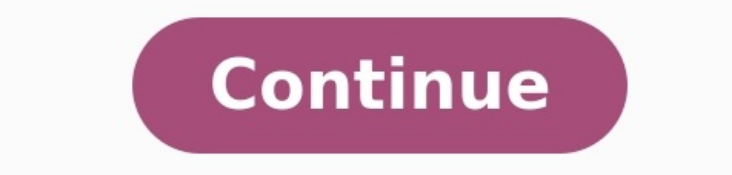

**Theoreme de millman exercice corrigé pdf**

Exercices corrigés thévenin norton millman superposition pdf. Théorème de millman pdf. Théorème de millman exercice corrigé pdf.

Le théorème de Millman fait partie des « outils mathématiques » de base de l'électronicien, c'est pourquoi je vous propose de le découvrir aujourd'hui. Et comme il est, en quelque sorte, la synthèse de la loi des branches (comme la loi d'ohm, d'ailleurs).Nous verrons également plusieurs exemples d'applications pratiques (mélangeur audio, circuits à ampli op, convertisseur de tension, filtre RC), au travers d'exercices corrigés. <u>[bcl2fastq](https://img1.wsimg.com/blobby/go/7c4463e3-109c-48af-b9be-98e22cdf2116/downloads/jevexojuzimeduju.pdf) s</u> découvrant des montages électroniques vraiment utiles, et concrets.N'étant ni enseignant, ni ingénieur, ni même expert en ce domaine, il se peut que des coquilles se soient glissées dans le présent article. Si c'est le cas avance !L'énoncé « général » du théorème de Millman dit la chose suivante : dans un circuit électrique, composé de multiples branches mises en parallèle, et constituées pour chacune d'elle d'une source de tension en série l'impédance de chacune des branches, le tout divisé par la somme des admittances ». Avec : L'impédance, pour ceux qui en veulent une définition simple, qui est la résistance qu'oppose un élément, au passage d'un courant al linéaires qui peuvent être, par exemple, des résistances, condensateurs, ou inductances (bobines)À noter que ce théorème reste valable aussi bien en courant alternatif.Bon... dit comme ca, tout ceci n'est pas forcément évi Millman », si je puis dire @Ainsi, le théorème de Millman permet de déterminer la valeur de la tension au point où se rejoignent toutes les branches, grâce à une formule « simple », et pratique.Comme nous le verrons par la de montages pratiques et utiles, tels qu'un :Convertisseur de tensionMélangeur de signaux (moyenneur de tensions)Filtre passifAmpli inverseurEt bien entendu, les applications possibles de ce théorème ne se limitent pas à c (éléments linéaires uniquement, pour rappel).Prérequis : connaître la loi d'ohm, la loi des mailles, et la loi des mailles, et la loi des nœuds.Histoire de ne pas balancer une telle formule sans démontrer le théorème de Mi d'autres !).Pour ce faire, prenons comme support le montage suivant :1) Exprimons VR1 en fonction de V1 et de VAB, VR2 en fonction de V2 et de VAB, et VR3 en fonction de V3 et de VAB (en utilisant la loi des branches)VAB =  $\texttt{P} = \texttt{P} = \texttt$  $\ast$ ild'où il = VR1 / R1 = > équation 2aU = R  $\ast$  I (loi d'ohm)d'où VR2 = R2  $\ast$ i2d'où il = VR2 / R2 = YR2 / R2 = VR2 / R2 = YR2 / R2 = > équation 2bU = R  $\ast$  I (loi d'ohm)d'où VR3 = R3  $\ast$ i3d'où il = VR3 des trois éq VR1 / R1 (équation 2a)d'où, après remplacement de VR1 par l'équation 1a :i1 = (V1 - VAB) / R1 = => équation 3ai2 = VR2 / R2 (équation 2b)d'où, après remplacement de VR2 par l'équation 1b :i2 = (V2 - VAB) / R2 = => équation  $=$   $\ge$  équation 3c4) Appliquons la loi des nœuds au point ALa somme des courants entrants = la somme des courants sortants (loi des nœuds)d'où  $0 = i1 + i2 + i3$   $\qquad =$   $\ge$  équation 45) Remplaçons les courants i1, i2, et i3 après remplacement de i1/i2/i3 par les équations 3a/3b/3c : 0 = frac(V1 - V (AB))(R1) + frac(V2 - V (AB))(R2) + frac(V3 - V (AB))(R3) d'où '0 = frac(V (AB))(R2) + frac(V3)(R3) d'où '0 = frac(V (AB))(R2) + frac(V3)(R3) d'o  $\mathbf{F}$   $\mathbf{F}$   $\mathbf{$ 3 branches, mais généralisable pour tout circuit à « n » branches). Maintenant que nous avons vu et « démontré » le théorème de Millman, passons à son utilisation pratique ! Et pour commencer, je vous propose un schéma aus le but sera ici de montrer l'utilité du théorème de Millman au travers d'un exemple concret, de montage électronique !Pour ce faire, voici le schéma sur lequel je vous propose d'effectuer un premier exercice : déterminer V  $frac{P}{P} = \frac{P}{P} = \frac{P}{$  $(\text{frac}(R)(R) + \text{frac}(R)(R) + \text{frac}(R)(R))$  d'où `V (S) = frac(V1 + V2 + V3)(1 + 1 + 1) d'où `class{cmjx-highlight} { V (S) = frac(V1 + V2 + V3)(3) } `Ainsi, comme vous pouvez le constater, ce circuit permet tout simplement de faire C'est donc un montage « moyenneur de tension ».Un exemple d'utilisation typique de ce montage est le « mélangeur audio passif ». En effet, celui-ci permet de mélanger plusieurs sources musicales, et ce, de manière entièrem voies qui ne seront pas utilisées.Pour illustrer cela, voici un exemple de mélangeur audio passif, permettant de mixer jusqu'à 4 sources en stéréo :Et comme vu précédemment sur 3 branches, on pourrait ici appliquer le théo chaque fois.Au passage, les avantages d'un tel circuit sont nombreux, car : c'est un montage peu cher et rapide à réaliser (seulement quelques résistances, et quelques connecteurs jack stéréo), qui ne consomme aucun couran gu'espérer de mieux ? ©Juste histoire de vous montrer un cas particulier, voici un montage quasi identique au précédent, en apparence, mais avec une résistance supplémentaire, mise directement à la masse (pour qui, on pour prendre en compte cette résistance R4 ?Et si oui, comment qualifier le fait qu'elle « n'ait pas » de source de tension ?But de l'exercice : déterminer Vs en fonction de V1, V2, et V3, puis comparer au résultat de l'exercic appliquer le théorème de Millman ici, en prenant en compte cette résistance R4 (sinon, je n'aurais pas pris la peine d'en parler si particulièrement !). Mais comment la considérer, du fait qu'elle n'est pas reliée à une so

$$
V_N = \frac{\sum_{k=1}^N V_k . G_k}{N} = \frac{\sum_{k=1}^N \frac{V_k}{R_k}}{\frac{1}{N} - 1}
$$

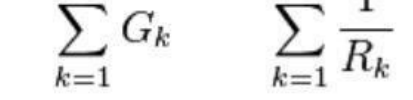

équivalente à une source de tension V4, dont la valeur serait égale à 0 volt.

Voici d'ailleurs une façon de représenter cela :Et là, on a bien 4 résistances (R, R, R, et R4) et 4 sources de tension (E1, E2, E3, et E4). [14587290038.pdf](https://img1.wsimg.com/blobby/go/7c4463e3-109c-48af-b9be-98e22cdf2116/downloads/14587290038.pdf) On peut donc appliquer le théorème de Millman ici. Et tout simple  $(N+ \frac{1}{2})$ ) Et comme V4 = 0, comme vu précédemment, on peut écrire que : `V\_(S) = frac(frac(V1)(R) + frac(V2)(R) + frac(V2)(R) + frac(V2)(R) + frac(0)(R4))) Si on multiplie ensuite au numérateur et au dénominateur par la  $frac(N)$ )(R) + frac(0)(R4))(frac(1)(R) + frac(1)(R) + frac(1)(R) + frac(1)(R) + frac(1)(R) + frac(1)(R) + frac(1)(R4)) d'où `V( $S$ ) = frac(V1 + V2 + V3 + 0)(1 + 1 + 1 + frac(R)(R4)) Donc, au final : `class{cmjx-highlight} { Tout ça pour vous montrer qu'il ne faut pas oublier de prendre is composants reliés à un circuit électronique, quand bien même ceux-ci sembleraient être « sans incidence majeure » sur son comportement ! Alors, n'oubliez ja bien prendre en compte tous les éléments interreliés, lorsque vous appliquez vos lois, ou théorèmes, lorsqu'il le faut @A présent, nous allons voir encore une autre variante du montage précédent. Ici, non seulement une rés en territoire négatif ©Au passage, vous comprendrez pourquoi un tel montage est vraiment utile et pratique en électronique, à la fin ! Pour l'instant, considérons simplement le montage suivant :But de l'exercice : applique donner les valeurs de Vs pour Ve = -15V. Pour commencer, voici ce que nous pouvons écrire ici :Étant donné que la résistance R2 est reliée au +5V, on peut dire que c'est comme si elle était reliée à une source de tension V reliée à une source de tension V3, égale à 0 voltEn effet :Du coup, on peut écrire l'équation suivante, en appliquant le théorème de Millman en sortie : `V (S) = frac(frac(Ve)(R1) + frac(V2)(R2))+ frac(1)(R2) + frac(1)(R3) devient : V (S) = frac(frac(Ve)(R1) + frac(5)(R2) + frac(0)(R3))(frac(1)(R1) + frac(1)(R2) + frac(1)(R2) + frac(1)(R2) + frac(1)(R2) + frac(1)(R2) + frac(5)(R2) + frac(5)(R2) + frac(5)(R2) \)  $\lambda$  partir de là, nous pouvo

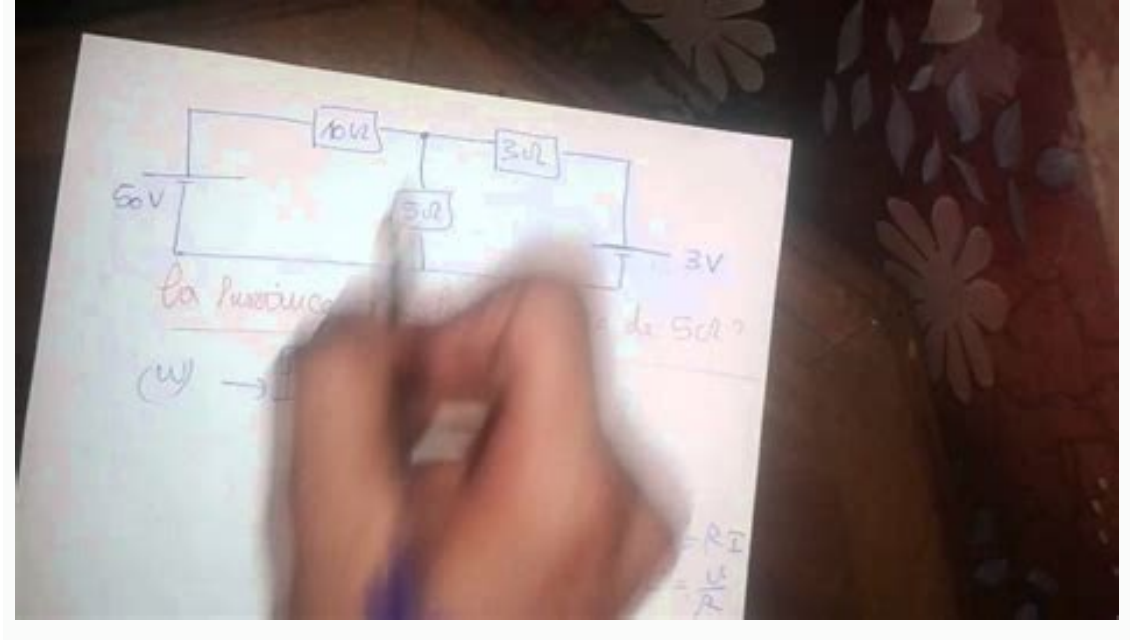

Pour cela, il suffit de reprendre l'équation précédente, et de scinder le numérateur en deux parties : `V\_(S) = frac(frac(Ve)(R1))(frac(1)(R2) + frac(1)(R2)) + frac(1)(R2)) + frac(1)(R2)) + frac(1)(R2)) d'où `V\_(S) = frac(  $Hrac(1)(R1) +frac(1)(R2) +frac(1)(R3) +frac(1)(R3) +frac(1)(R4) +frac(1)(R2) +frac(1)(R2) +frac(1)(R2) +frac(1)(R3)) +frac(1}{2}(R1)(R3)) +frac(1)(R2)(R1) +frac(1)(R2)(R2)(R1) +frac(1)(R2)(R2)(R2) +frac(1)(R3)) +frac(1)(R1)(R2) +frac(1)(R2)(R1) +frac(1)(R1)(R2) +frac(1)(R1)(R2) +frac(1)(R2)(R1) +frac(1)(R1)(R2) +frac(1)(R1)(R2) +frac(1)(R1)(R2)$  $k + b$ , avec class  $\{cm[x-highlight]\}\{a = frac(1)(1 + frac(R1)(R2) + frac(R1)(R3))\}\$ et class  $\{cm[x-highlight]\}\{b = frac(5)(1 + frac(R2)(R3))\}\$ Avec les valeurs de résistances présentées plus haut  $(R1 = 30k, R2 = 10k, e$ t  $R3 = 15 k)$ , on peut ainsi calculer les valeurs numériq 30000 / 15000) = frac(1)(1 + 3 + 2) = frac(1)(6)` → d'où `class{cmjx-highlight} { a = 0,1666667 }` Valeur de `b = frac(5)(1 + 10000 / 30000 + 10000 / 15000) = frac(5)(1 + 0,33333 + 0,66667) = frac(5)(2)` → d'où `class{cmjx-highlight} { b = 2,5 }` Au final, on obtient l'équation numérique suivante, exprimant Vs en fonction de Ve : d'où ` Oclass {cmix-highlight} { V (S) = 0,1666667 \* Ve + 2,5 } `Enfin, pour répondre aux questions posées en début d'exercice, à savoir :Ouelle est la valeur de Vs quand Ve = -15V ? → Vs = 0,1666667 \* (-15) + 2,5 → d'où Vs = 0, Ve = 0 volts, et quand Ve = +15V alors Ve = 5 volts. On n'a donc bien une conversion de tension qui s'opère ici, « transformant » bien la tension d'entrée -15/+15 volts.Et comme je vous disais en intro de cet exercice, ce exemple mesurer une tension aussi bien positive que négative, à l'aide d'un convertisseur [analogique-numérique](https://img1.wsimg.com/blobby/go/7c4463e3-109c-48af-b9be-98e22cdf2116/downloads/famekakobadowin.pdf) (ADC) de microcontrôleur. En effet, ce dernier n'acceptant que des tensions positives, il faut bien « décaler » kitapları pdf indir D'où l'intérêt d'un tel montage !Voyons à présent un autre style de montage ! Ici, je vous propose un schéma intégrant un ampli op, tout ce qu'il y a de plus basique !Mais rassurez-vous, car il n'y a pa

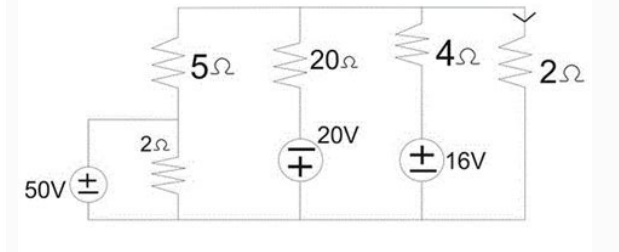

Et ce, malgré l'aspect potentiellement complexe de ce montage, si vous débutez en électronique :Contrairement aux fois précédentes, nous n'allons pas appliquer le théorème de Millman en sortie, mais plutôt au point A. C'es gu'on recherche exactement à déterminer, afin de déterminer en quel point il peut être utile et valide d'appliquer Millman.But de l'exercice (partie 1/2) : appliquer le théorème de Millman au point AAvant d'aller plus loin est donc égale à cette entrée, notée V –La tension Ve est fixe ; elle vaut +5VEt, aussi surprenant que cela puisse paraître, il n'est pas nécessaire de s'y connaître en AOP pour connaître la tension de sortie ! (moyennant l'équation suivante : ` class{cmjx-highlight} { V^(-) = frac(frac(Ve)(R1) + frac(Vs)(R2))(frac(1)(R1) + frac(Vs)(R2))} \'Comme vous l'aurez remarqué, je n'ai pas pris en compte la « branche » qui part de A en direction de pas considérer cette branche, et tout simplement faire comme si elle n'existait pas. Et donc, l'exclure lors de l'écriture de « l'équation de Millman », au point A.But de l'exercice (partie 2/2) : calculer la valeur de Vs,  $2,2$ k), on peut alors reprendre l'équation trouvée précédemment, et calculer la valeur de Vs. `V^(-) = frac(frac(Ve)(R1) + frac(Vs)(R2))(frac(1)(R1) + frac(1)(R2))) d'où `0 = frac(frac(5)(1000) + frac(1)(2200)) d'où `0 \*  $Y_{1} = 0.00$ ,  $Y_{2} = 0.00$ ,  $Y_{3} = 0.00$  and  $Y_{4} = 0.00$  and  $Y_{5} = -\frac{1}{2}$  and  $Y_{6} = -\frac{1}{2}$  and  $Y_{6} = -11$  and  $Y_{6} = -11$  and  $Y_{7} = -11$  and  $Y_{8} = -11$  and  $Y_{9} = -11$  and  $Y_{1} = 0.00$  and  $Y_{1} = 0.00$  and  $Y_{1} = 0.0$ l'amplificateur opérationnel employé ici, car il n'était là que pour illustrer l'utilisation du théorème de Millman !Un dernier exercice d'application du théorème de Millman, mais cette fois-ci, « sans » sources de tension l'exercice : appliquer le théorème de Millman au point A ainsi que la formule du pont diviseur de tension en Vs ; puis déterminer la fonction de transfert de ce filtre (Vs/Ve, donc) Avant tout ici, comme nous allons travai résistance R vaut RL'impédance d'un condensateur C vaut 1 / jCw (avec j « l'unité complexe », et w la pulsation du signal d'entrée, égale à 2 \* Pi \* f; avec f = fréquence du signal d'entrée)Alors, pour appliquer Millman au Ve comme source de tension de cette branche)La branche descendant au bas du point A (avec le condensateur C en chemin, et relié à la masse, soit 0V, comme source de tension de cette branche)Et la branche à droite du point resources as a sension as secondam as secondam as secondam as secondam as secondam as secondam as a secondam as secondam as secondam as secondam as secondam as secondam as secondam as secondam as secondam as a secondam as et Vs en notation complexe (c'est à dire de manière « soulignée », comme fait de manière usuelle, en physique).On peut à présent remplacer les impédances par leurs « valeurs », c'est à dire : ZR par R, et ZC par 1 / jCw. d d'un condensateur Zc vaut 1 / jCw, et que dans Millman on se sert de 1 / Zc, il faut donc bien comprendre que 1 / Zc = 1 / 1 / jCw, d'où 1 / Zc = 1 / 1 / jCw, d'où 1 / Zc = jCw.d'où `V (A) = frac(R)(R)) + frac(frac(Ve)(R) fonction de Ve et Vs. Mais comme nous souhaitons au final une formule exprimant Vs en fonction de Ve, il va donc falloir « éliminer » Va, à présent.Cela peut se faire très simplement, en exprimant Va en fonction précédente Ve. Pour ce faire, nous allons à présent appliquer la formule du pont diviseur de tension, en sortie (en prenant uniquement en compte la résistance et le condensateur tout à droite du schéma, donc). Car cela permet d'obten  $\mathbf{V}(A) \geq 0$  and  $\mathbf{V}(B) = \text{frac}(1)(C\omega + \text{frac}(1)(C\omega + \text{frac}(1))(C\omega + \text{frac}(1))$  \*  $\mathbf{V}(B) = \text{frac}(C(\omega + \text{frac}(1)(C\omega + \text{frac}(1))(C\omega + \text{frac}(1))(C\omega + \text{frac}(1))(C\omega + \text{frac}(1))(C\omega + \text{frac}(1))(C\omega + \text{frac}(1))(C\omega + \text{frac}(1))(C\omega + \text{frac}(1))(C\omega + \text{frac}(1))(C\omega + \text{frac}(1))(C\omega + \text{frac}(1))($  $V(S) = (frac(1)(1 + jRC)omega) * V(A) 'd'ob' 'V(S) = (frac(1)(1 + jRC)omega)) * (frac(1)(1 + jRC)omega)) * (frac(1)(1 + jRC)omega) * (frac(1)(1 + jRC)omega) * (frac(1)(1 + jRC)omega)) * (frac(1)(1 + jRC)omega) * (frac(1)(1 + jRC)omega) * (frac(1)(1 + jRC)omega) * (frac(1)(1 + jRC)omega)) * (frac(1)(1 + jRC)omega) * (frac(1)(1 + jRC)omega) * (frac(1)(1 + jRC)omega) * (frac(1)(1 + jRC)omega) * (frac(1)(1 +$  $\mathbf{V}(S) = V(\mathbf{C})$   $\mathbf{V}(S) = V(\mathbf{C})$   $\mathbf{V}(S) = V(\mathbf{C})$   $\mathbf{V}(S) = V(\mathbf{C})$   $\mathbf{V}(S) = V(\mathbf{C})$   $\mathbf{V}(S) = V(\mathbf{C})$   $\mathbf{V}(S) = V(\mathbf{C})$   $\mathbf{V}(S) = V(\mathbf{C})$   $\mathbf{V}(S) = V(\mathbf{C})$   $\mathbf{V}(S) = V(\mathbf{C})$   $\mathbf{V}(S) = V(\mathbf{C})$   $\mathbf{V}(S) = V(\$  $+$  (jRC\omega)<sup>2</sup>)  $\overline{)}$   $\overline{)}$  On remarque ainsi qu'il s'agit bel et bien ici d'un filtre passe bas du 2ème ordre, avec pour fréquence propre  $\overline{f}$   $(0) = \frac{\text{frac(1)}{2}}{\text{frac(1)}{2}}$  muzibivuvepo.pdf Comme quoi, le théorème de Millman est vraiment utilisable dans bon nombre d'endroits, ce qui en fait un outil tout particulièrement de choix, pour nous, électroniciens !Voilà ! Je pense que nous avons fait le tour des bas connaître « par coeur » ce théorème, car il vous sera particulièrement utile en électronique. En fait, c'est le genre d'outil mathématique qui fait gagner énormément de temps ! Alors autant ne pas s'en priver @Du reste, j' été abordé ici, et bon nombre de choses ont été simplifiées « au passage », afin d'en faire faciliter la compréhension. Mais je pense que l'essentiel y est ! Voili voilou !À bientôt.Jérôme.À découvrir aussi : tout un ensem  $\S \$   $\frac{1}{2} \times E$ . E1 1 Vitesse des porteurs de charges : On dissout une masse m = 20g de EXERCICES CORRIGÉS 3-1 On observe la tension aux bornes d'un condensateur de capacité C = 2 µF sur l'écran d'un oscilloscope C'est

Déterminer pour le circuit ci-contre l'intensité SERIE D'EXERCICES N° 1 : ELECTROCINETIQUE : CIRCUITS LINEAIRES EN REGIME PERMANENT CONTINU Diviseur de tension Exercice 1 1 Calculer les tensions U1 et Exercice 1 : Un génér travers une résistance R I Électromagnétisme MPSI I Électrocinétique MPSI Optique MPSI POstique MPSI Thermodynamique MPSI Chimie 1re année I Chimie MPSI Exercices 1re année I Chimie MPSI Exercices 1re année savoir-faire po D'EXERCICES N° 1 : ELECTROCINETIQUE : CIRCUITS LINEAIRES EN REGIME PERMANENT CONTINU Diviseur de tension Exercice 1 1 Calculer les tensions U1 et Télécharger Examens et Exercices Corrigés Electrocinétique PDF TD Devoir Con être cherchés avant le TD Pour profiter des séances de TD il faut avoir vu ses difficultés par rapport `a l'exercice Exercices d'Électrocinétique.

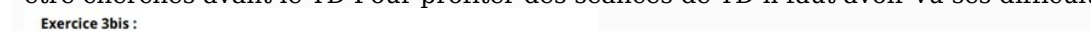

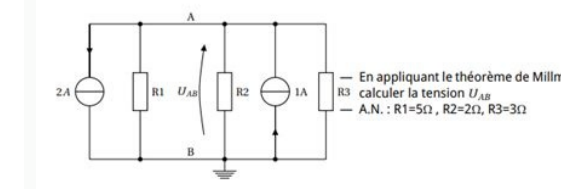

? Intensité et densité de courant. E1. §. ¦. ¤. ¥. Ex-E1.1 Vitesse des porteurs de charges :. SERIE D'EXERCICES N° 1 : ELECTROCINETIQUE : CIRCUITS LINEAIRES EN REGIME PERMANENT CONTINU. Diviseur de tension. Exercice 1. 1. a deux mailles. Déterminer pour le circuit ci-contre EXERCICES CORRIGÉS. 3-1 On observe la tension aux bornes d'un condensateur de capacité. C = 2 μF sur l'écran d'un oscilloscope. C'est une sinusoïde d'ampli-. FACULTÉ DE d'électrocinétique. Exercice 1 :.

Ex-E4.3 Circuit d'ordre 1 (2). Dans le circuit représenté ci-contre on ferme l'interrup- teur K `a la date t = 0 le condensateur étant initialement. [quantos](https://img1.wsimg.com/blobby/go/7c4463e3-109c-48af-b9be-98e22cdf2116/downloads/tebobaxamibeg.pdf) litros de sangue tem um porc Certains exercices sont accompagnés résoudre avec succès n'importe quel problème d'électrocinétique. Tous les exercices et problèmes sont entièrement corrigés la résolution Les exercices que je signale doivent être cherchés avant le TD. Pour profiter des séa ELECTROCINETIQUE : RESEAUX LINEAIRES EN REGIME Exercice 2 : diviseur de tension sans effet de filtrage. : Théorème de Thévenin. Théorème de Thévenin : On peut remplacer tout circuit linéaire, qui alimente par les bornes A égale à la ddp mesurée entre A et B quand le dipôle D est débranché. Page 2 PDFprof.com Search Engine Report CopyRight Search onjugaison japonais dableaucours japonais pdfle japonais tout de suite pdf(pdf) vocabulaire japo gratuit fiche vocabulaire japonais pdfverbes japonais pdfle japonais tout de suite pdfvocabulaire japonais courantvocabulaire japonais par themeconjugaison japonaise pdf100 fiches de vocabulaire japonais pdfverbes japonais